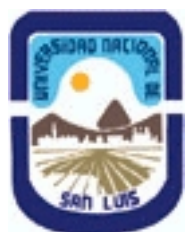

# **Ministerio de Cultura y Educación Universidad Nacional de San Luis Facultad de Ciencias Físico Matemáticas y Naturales Departamento: Mineria Area: Mineria**

**(Programa del año 2012) (Programa en trámite de aprobación) (Presentado el 25/07/2012 10:40:09)**

## **I - Oferta Académica**

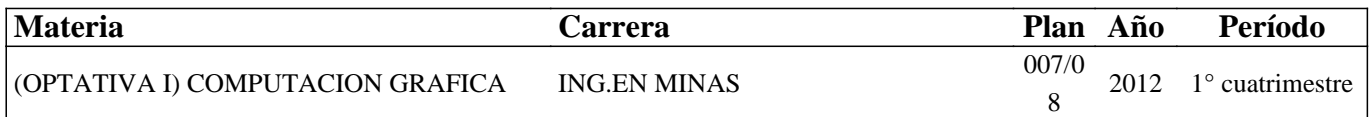

## **II - Equipo Docente**

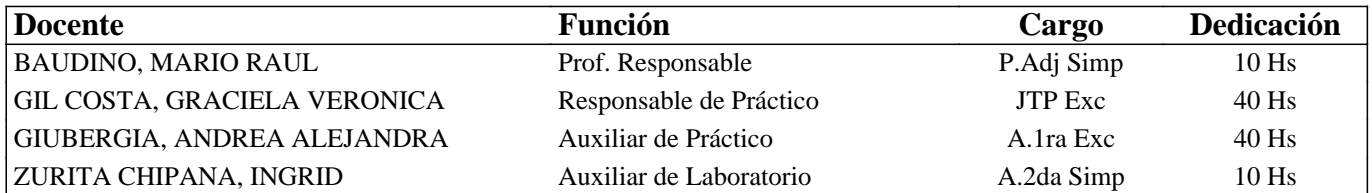

## **III - Características del Curso**

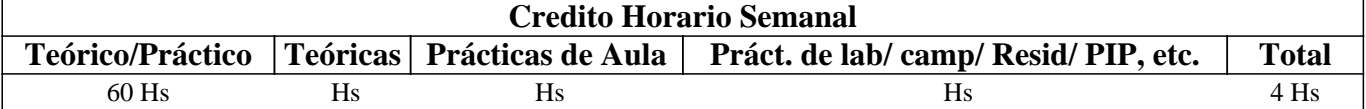

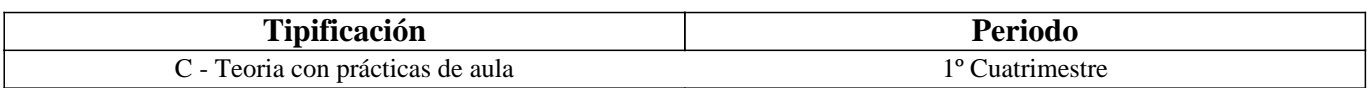

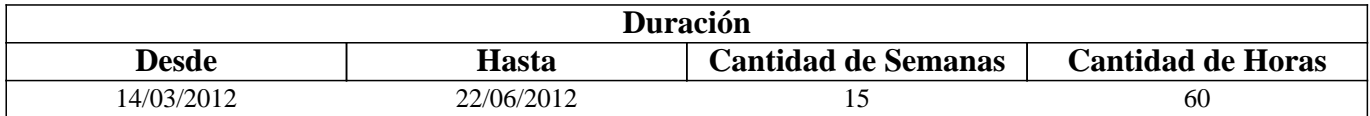

## **IV - Fundamentación**

La asignatura posee carácter optativo y se encuentra ubicada en el 4° año de Ingeniería en Minas.

El sentido básico que posee es preparar al alumno íntegramente para enfrentar y resolver en forma adecuada distintas

problemáticas del diseño gráfico para la planificación y operaciones mineras.

El enfoque que persigue la asignatura es fundamentalmente práctico para que el alumno desarrolle habilidades, dotándolo de las herramientas y los conocimientos, que le permitan desempeñarse adecuadamente ante eventuales problemas mineros.

# **V - Objetivos / Resultados de Aprendizaje**

Conocer y aplicar herramientas informáticas generales que le permitan al alumno conocer el ambiente computacional y profundizar en el uso de paquetes de softwares específicos para minería con aplicación en explotación.

Lograr la integración de los conocimientos adquiridos en las asignaturas Laboreo I y II, para implementar los trabajos complementarios de las asignaturas de Laboreo III, IV y Proyecto Minero

# **VI - Contenidos**

**UNIDAD N° 1: APLICACIÓN DE LA INFORMATICA A LA MINERIA**  Objetivos Comentarios Generales

#### PROGRAMAS CON APLICACIONES MINERAS

a. Hojas de cálculo

- b. Programas de dominio público
- c. Rockware y similares

### **PROGRAMAS ESPECIFICAMENTE MINEROS**

- 1. Introducción al menú del software
- 2. Tipos de Ayuda
- 3. Ingreso de Datos
- 4. Extensión de los Archivos
- 5. Cuadro resumen

SELECCIÓN DE MODULOS Y DE PROCESOS

OTROS SOFTWARES MINEROS

### **UNIDAD N° 2: BASE DE DATOS A UTILIZAR EN LOS SOFTWARES MINEROS**

### Objetivos

### Comentarios Generales

ESTRUCTURA GENERAL CARACTERÍSTICAS DE LOS ARCHIVOS

- 1. Nombre y operaciones con los archivos
- 2. Definición de la estructura de un archivo
- 3. Formato de los archivos generados

### TIPOS DE ARCHIVOS

- 1. Archivos de líneas (strings)
- 2. Archivos de sondeos (drillholes)
- 3. Archivos de modelos alámbricos (wireframes) BASE DE DATOS: ACCESS
- 1. Crear una base datos utilizando Access
- 2. Introducir datos
- 3. Editar un registro
- 4. Consultas
- 5. Informes

## **UNIDAD N° 3: MODELO DIGITAL DEL TERRENO**

## **Objetivos**

Comentarios Generales

MODELO

1. Definición

2. Error

3. Tipos de modelos

MODELO DIGITAL DEL TERRENO

1. Definición y características generales

2. Modelo digital de elevaciones

MANEJO DE LOS DATOS TOPOGRÁFICOS PROVENIENTES DE SONDEOS

# **BOLILLA N° 4: MODELO GEOLÓGICO**

Objetivos

Comentarios Generales

MODELO GEOLÓGICO

#### ADQUISICIÓN Y MANEJO DE LOS DATOS

- 1. Pasos para crear un modelo geológico
- 2. Algunas consideraciones
- VARIOGRAFÍA
- 1. Aplicaciones de la Geoestadística
- 2. La Teoría de las Variables Regionalizadas
- 3. Semivariograma
- 4. Campo de Aplicación de un Variograma

# **BOLILLA N° 5: MODELO DE BLOQUES**

Objetivos

Comentarios Generales

INTRODUCCIÓN

CREACIÓN DE UN PROTOTIPO DEL MODELO ESTIMACIÓN DE RESERVAS

1. Características principales

2. Archivos involucrados en el proceso

3. Resultados

# **VII - Plan de Trabajos Prácticos**

Uso del Tutorial: SURFER 8 Surface Mapping System. T.P. Nº 1: Creación de un archivo de datos.

T.P. N° 2: Creación de un archivo de grilla. T.P. N° 3: Creación de curvas de nivel.

T.P. N° 4: Malla de alambre (wireframes)

T.P. N° 5: Representación gráfica de un levantamiento.

Uso del Tutorial: DATAMINE STUDIO 3

T.P. Nº 1: Importación de archivos.

T.P. N° 2: Procesamiento y visualización de los datos. T.P. N° 3: Modelamiento de terrenos.

T.P. N° 4: Modelamiento del depósito.

T.P. Nº 5: Geoestadística y modelo de bloques.

Uso del Tutorial SURPAC 6.2.1

T.P. Nº 1: Introducción.

T.P. N° 2: Base de datos geológica.

T.P. N° 3: Modelamiento del terreno y del depósito. T.P. N° 4: Modelo de bloques.

# **VIII - Regimen de Aprobación**

Alumnos Promocionales:

La evaluación se llevará a cabo en forma continua a través de cuestionarios, seminarios y exposiciones al final de cada práctico.

Para lograr la promoción de la materia deberá obtener una calificación igual a siete (7) puntos sobre diez (10).

El límite de asistencia previsto es de 80 % del total. Alumnos Libres:

Los exámenes libres serán evaluados de la siguiente manera: Una parte teórica que resuma los contenidos fundamentales de la asignatura, y una parte práctica que permita evaluar la idoneidad del alumno en el manejo de los distintos softwares mineros.

# **IX - Bibliografía Básica**

**[1]** [1] MANUAL DE APLICACIONES INFORMATICAS EN MINERIA. (2000) M. Bustillo Revuelta. C. Lopez Jimeno. J.Ruiz Sanchez-Porro. P. García Bermúdez.

**[2]** [2] MANUALES Y TUTOTIALES DE DATAMINE LATIN AMERICA, SURFER Y SURPAC, Versiones Demo. **[3]** [3] MANUAL DE EVALUACION Y DISEÑO DE EXPLOTACIONES MINERAS. (1997). M. Bustillo Revuelta - C. Lopez Gimeno

**[4]** [4] Computer Applications in the Mineral Industry. (1995) Autores varios.

**[5]** [5] OPEN PIT MINE - PLANNING Y DESIGN. VOLUME 1 - FUNDAMENTALS. (1998) Segunda Edición. CAP.

**[6]** 5.8:COMPUTER ASSITED METHODS - W. Hustruild, M. Kuchta

**[7]** [6] MINE 467: COMPUTER APPLICATIONS IN MINING. (1995). G. Blacwell

**[8]** [7] Pantigoso Loza H. (2007). TOPOGRAFIA Manual Práctico.

**[9]** [8] Felicisimo A.M. (1994). Modelos Digitales del Terreno. Introducción y aplicación en las ciencias ambientales.

## **[1]**

### **XI - Resumen de Objetivos**

Conocer y aplicar herramientas informáticas generales y profundizar en el uso de paquetes de softwares específicos para minería con aplicación en explotación.

## **XII - Resumen del Programa**

UNIDAD N° 1: APLICACIÓN DE LA INFORMATICA A LA MINERIA UNIDAD N° 2: BASE DE DATOS A UTILIZAR EN LOS SOFTWARES MINEROS UNIDAD N° 3: MODELO DIGITAL DEL TERRENO UNIDAD N° 4: MODELO GEOLÓGICO UNIDAD N° 5: MODELO DE BLOQUES

## **XIII - Imprevistos**

Los imprevistos serán resueltos en tiempo y forma en la medida que se presenten

### **XIV - Otros**

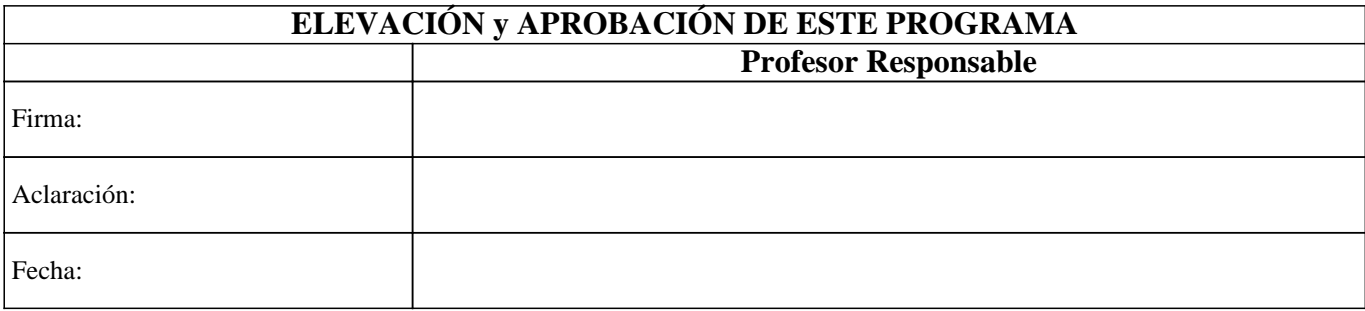